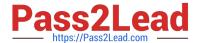

# DES-DD23<sup>Q&As</sup>

Implementation Engineer - PowerProtect DD

# Pass EMC DES-DD23 Exam with 100% Guarantee

Free Download Real Questions & Answers PDF and VCE file from:

https://www.pass2lead.com/des-dd23.html

100% Passing Guarantee 100% Money Back Assurance

Following Questions and Answers are all new published by EMC
Official Exam Center

- Instant Download After Purchase
- 100% Money Back Guarantee
- 365 Days Free Update
- 800,000+ Satisfied Customers

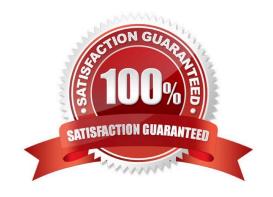

#### https://www.pass2lead.com/des-dd23.html

2024 Latest pass2lead DES-DD23 PDF and VCE dumps Download

#### **QUESTION 1**

| Which command is used to start the initial CLI of | configuration wizard? |
|---------------------------------------------------|-----------------------|
|---------------------------------------------------|-----------------------|

- A. config setup
- B. install config
- C. config
- D. setup

Correct Answer: A

Reference: https://infohub.delltechnologies.com/l/deployment-guide-dell-emc-ready-solutions-for-oracle-with-xtremio-x2-and-data-domain-2/data-domain-backup-appliance-initial-system-setup-7

#### **QUESTION 2**

What is the maximum capacity for a DDVE?

- A. 64 TB
- B. 96 TB
- C. 128 TB
- D. 256 TB

Correct Answer: D

Reference: https://aws.amazon.com/marketplace/pp/prodview-2x2p43yvgswtm

#### **QUESTION 3**

A customer needs to use DD Retention Lock Compliance to ensure that data integrity is maintained.

Which PowerProtect DD systems meet the customer\\'s requirement?

- A. DD3300, DD6900, and DD9400
- B. DDVE, DD3300, and DD6900
- C. DD6900, DDVE, and DD9400
- D. DD9400, DDVE, and DD9900

Correct Answer: A

Reference: https://www.delltechnologies.com/asset/en-us/products/data-protection/technical-support/h12927-dellemc-powerprotect-dd-ss.pdf

## https://www.pass2lead.com/des-dd23.html

#### **QUESTION 4**

#### **DRAG DROP**

What is the order of steps to configure DD Boost on the backup host?

#### Select and Place:

| Configure backup policies and groups to use the<br>PowerProtect DD appliance | STEP 1 |
|------------------------------------------------------------------------------|--------|
| License the backup software if required                                      | STEP 2 |
| Create devices and pools                                                     | STEP 3 |
| Configure clone or duplicate operations to use managed file replication      | STEP 4 |

#### Correct Answer:

| License the backup software if required                                      |
|------------------------------------------------------------------------------|
| Create devices and pools                                                     |
| Configure backup policies and groups to use the<br>PowerProtect DD appliance |
| Configure clone or duplicate operations to use managed file replication      |

#### For the backup host:

1.

License the backup software for DD Boost as required by the software manufacturer.

2.

Create devices and pools through the management console/interface.

3.

Configure backup policies and groups to use the Data Domain system for backups with DD Boost.

4.

Configure clone or duplicate operations to use Data Domain managed replication between Data Domain systems.

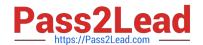

## https://www.pass2lead.com/des-dd23.html

2024 Latest pass2lead DES-DD23 PDF and VCE dumps Download

#### **QUESTION 5**

Which protocol is used for communications between a PowerProtect DD appliance and cloud tier to Dell EMC ECS?

A. SSH

B. SSL

C. FTP

D. HTTPS

Correct Answer: D

Reference: https://www.dell.com/support/kbdoc/en-pk/000020178/data-domain-import-ssl-root-ca-cert-from-load-balancer-for-ecs-cloud-tier-and-best-practices

<u>Latest DES-DD23 Dumps</u> <u>DES-DD23 Practice Test</u> <u>DES-DD23 Exam Questions</u>